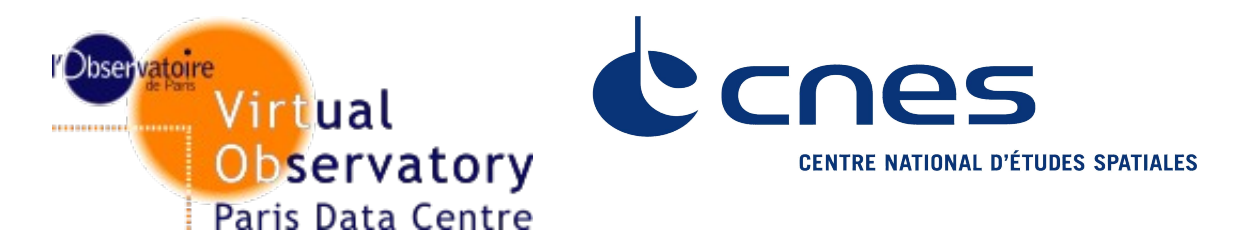

## **UWS comments and proposition from usecases by VOParis & CNES**

Jonathan Normand, Pierre Le Sidaner Observatoire de Paris Jean-Christophe Malapert **CNES** 

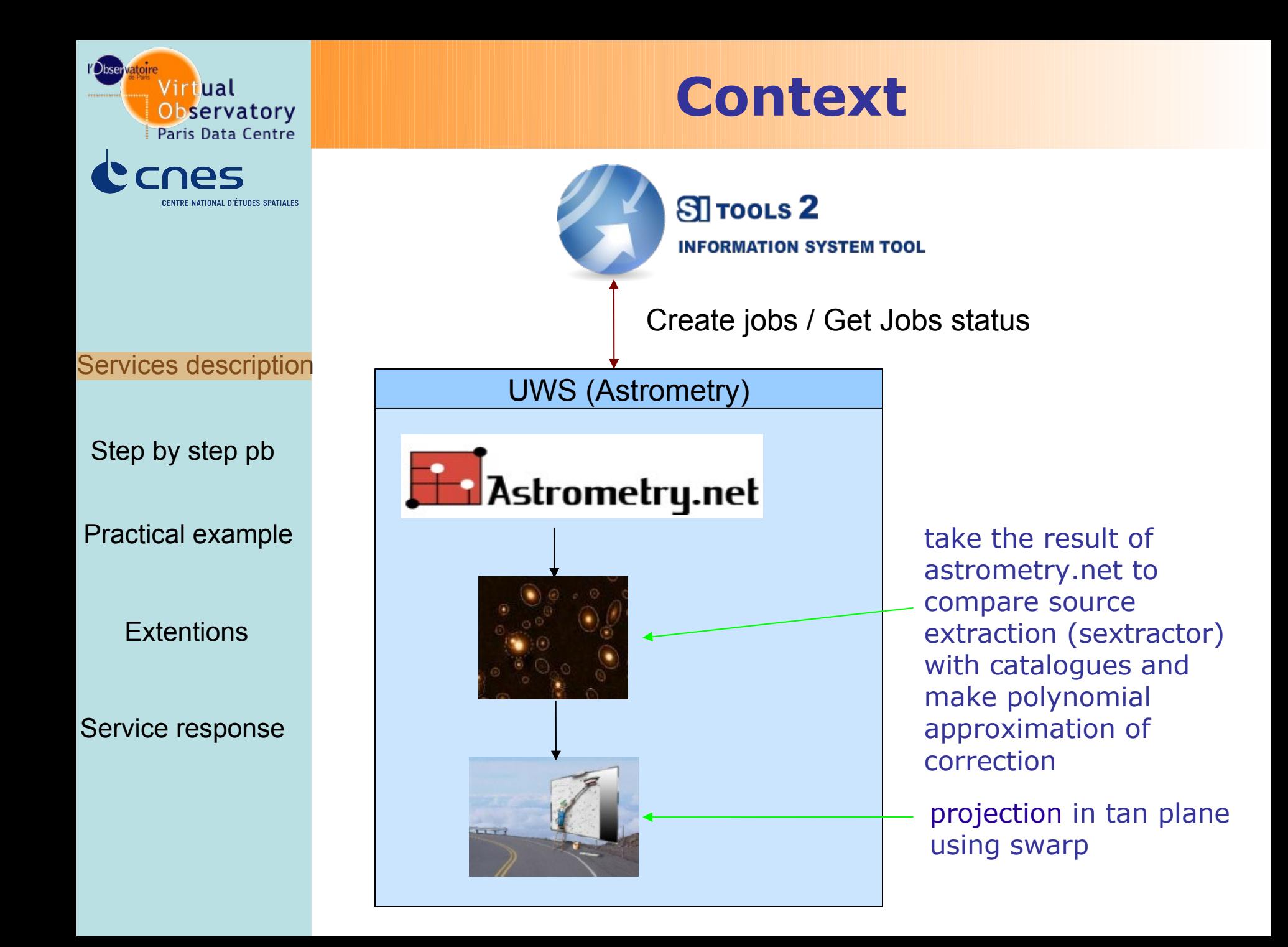

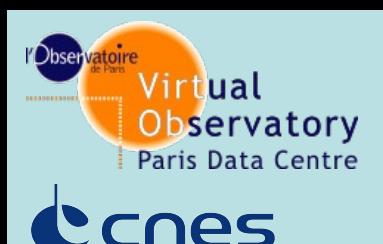

ENTRE NATIONAL D'ÉTUDES SPATIALES

## **Context**

Services description

Step by step pb

Practical example

**Extentions** 

Service response

- Others UWS services at Observatoire de Paris:
	- Astrocheck service to validate astrometry
	- Skybot process in progress

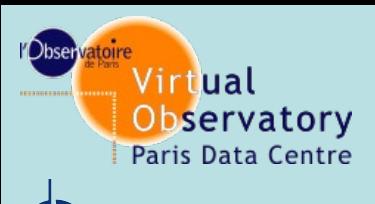

### NTRE NATIONAL D'ÉTHOES SPATIALES

#### Services description

Step by step pb

Practical example

**Extentions** 

Service response

# **Step by step protocol pb**

### **Section 2.1.3 Job**

o HELD is useless : a job is stopped and can not be automatically executed  $=$  suspended. If job is started it's anyway in the queue

o Aborted and suspended is enough

### **Section 2.1.11 parameter list**

- $\circ$  To many choices  $\Rightarrow$  to complex in use. 3 possibilities to add parameters in rest service, 3 solutions for no reason
- o No way to remove a parameter
- => How clients know behavior of a server
- why don't use something conforms to REST philosophy (one  $url + one verb = one action$ ).

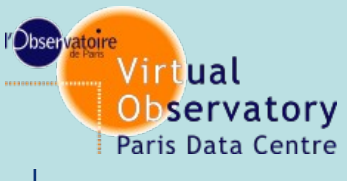

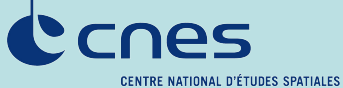

 $\ddot{\phantom{0}}$ 

٠

Services description

Step by step pb

Practical example

**Extentions** 

Service response

## **Step by step protocol pb**

### **Section 2.2.3.1 Creating a Job**

 The paragraph is clear until "One use of this facility might be to have the job placed into a potentially running state by adding PHASE=RUN to the job creation step."  $\Rightarrow$  two ways to run a job

 Why don't you want to use REST as it Is made for : One URL + one  $verb = One action.$ 

Running a job is done further on

### **Section 2.2.3.2 Deleting a Job.**

- o Why sending job list after delete? Could be long.
- o Unique sol : DELETE  $\langle \{\text{job}\}\rangle$  $\langle \{\text{job-id}\}\rangle$

Tunneling API exists for server application to handle delete.

o One action …

.

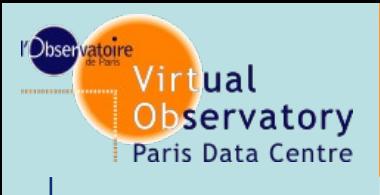

**ENTRE NATIONAL D'ÉTUDES SPATIALES** 

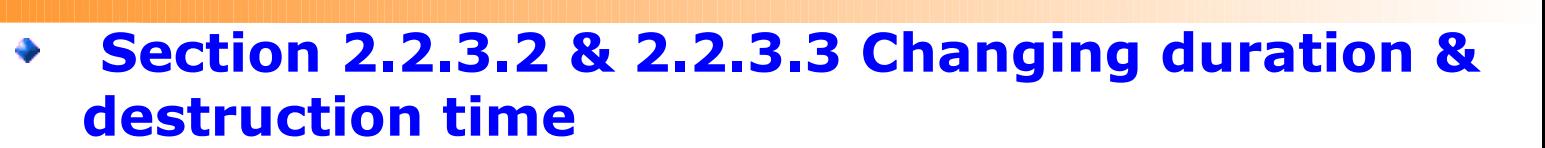

**Step by step protocol pb**

 As I don't see the real interest of this feature. What the service should respond if not implemented ?

Step by step pb

Services description

Practical example

**Extentions** 

Service response

### • **Section 2.2.3.5 Starting a Job**

If you **MAY** start a job using … how you must start a job ?

#### **Section 2.2.3.6 Aborting a Job**

In REST to abort a job, we just could use an uri as /{jobs}/(job-id)/abort, why adding phase=abort as parameter ?

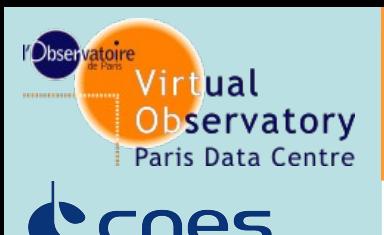

INTRE NATIONAL D'ÉTUDES SPATIALES

#### Services description

Step by step pb

Practical example

**Extentions** 

Service response

# **EXAMPLE of application**

**UWS document proposes you two way to run a job Astrometry 1) in 3 steps**

- Create the job post of /astrometry Action is redirect to /astrometry/job-id - setting parameter to the job, there is **3 options** Post on /astrometry/job-id parametrer-name=value Post /astrometry/job-id/parameters parameter-name=value Put /astrometry/job-id/parameters/parameter-name Run the job with a Post /astrometry/job-id/phase with parameter phase=run

#### **2) But you can also do 3 phases on one**

- post /astrometry with param and phase=run

#### *What is the interest of implementing 3 methods for one action !*

You make 3 more time to understand the document and 6 more time to implement (client + server) REST is one URL one action not 3.

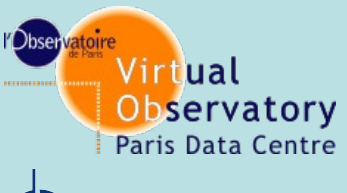

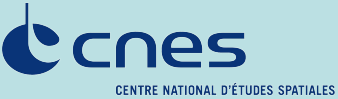

## **User/developer needs**

- Need ROA (Resource Oriented Architecture) design (too many actions for one resource, status not well defined)
- Services description • Need sequence diagrams
	- Need to upload files
	- Need pagination capability for job list
	- Need a simple way to describe the REST web service
- Service response

**Extentions** 

Practical example

Step by step pb

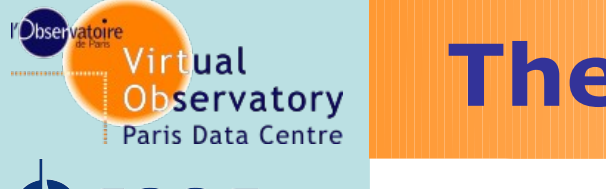

# **The Evolution asked for UWS**

To be compliant with ROA methodology INTRE NATIONAL D'ÉTUDES SPATIALES

A REST service is based on ROA (Resource Oriented Architecture) :

- Creating a domain model such as OOA/D
- Deriving a resource model from the first step
- Defining unique identification of the resource
- Services description
	- Step by step pb
	- Practical example

**Extentions** 

Service response

- Defining for each resource which HTTP methods are supported and what service(s) they provide
- Defining method status
- Defining the formats of representation exchanged between your server and client applications

Example :

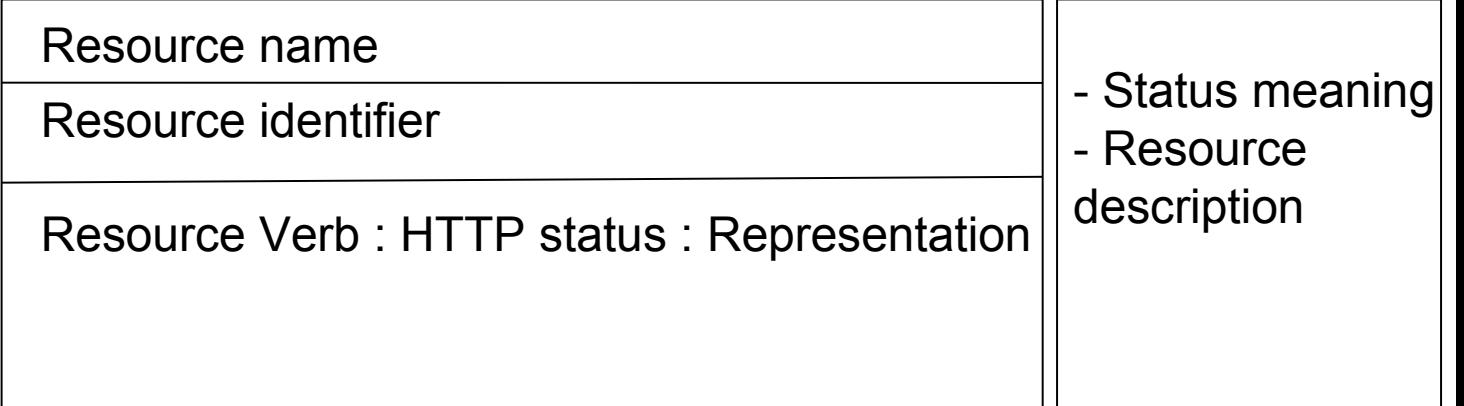

#### [See resources model that we propose](http://voparis-srv.obspm.fr/doc/uws-3_v2011-04-14.png) [Or text format](file:///%20http://voparis-srv.obspm.fr/doc/uws-v2.0.txt)

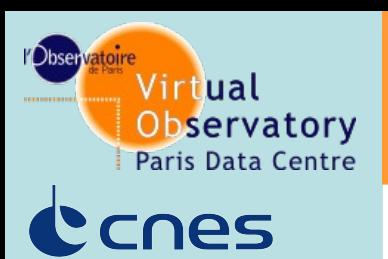

NTRE NATIONAL D'ÉTHOES SPATIALES

## **Proposition of complement for UWS**

Services description Step by step pb **Extentions** Practical example Service response **- Job cannot be deleted when phase != [COMPLETED| ABORTED|ERROR] => need to be stopped before, status ? - Job cannot be started because its current status is not pending, status ? - Job cannot be cancelled because its current status is not [pending|queued|executing], status ? - Cannot update a parameter after a pending phase, status ? - Connot create parameters after a pending phase, status ? - Status when a resource is optional ?**

**Propositions in :**

**[See resources model that we propose](http://voparis-srv.obspm.fr/doc/uws-3_v2011-04-14.png) [Or text format](http://voparis-srv.obspm.fr/doc/uws-v2.0.txt)**

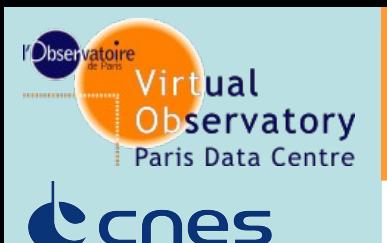

# **The Evolution asked for UWS**

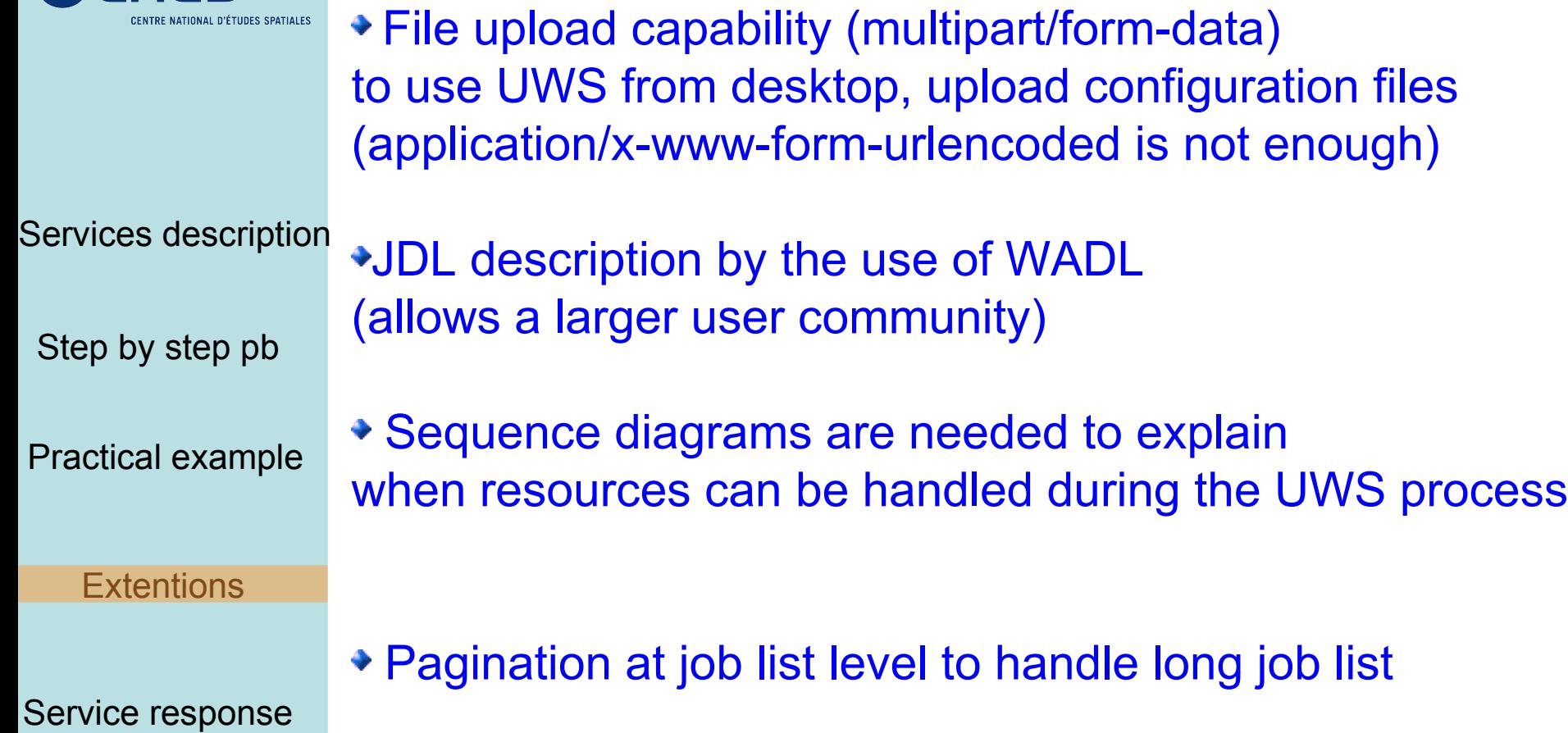